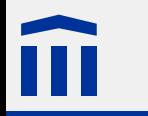

# Digitalelektronik 2 *Bitmuster darstellen*

Stefan Rothe

2015–03–01

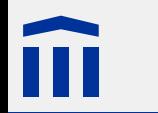

### Rechtliche Hinweise

Dieses Werk von Thomas Jampen und Stefan Rothe steht unter einer *[Creative Commons Attribution-Non-](http://creativecommons.org/licenses/by-nc-sa/4.0/)[Commercial-ShareAlike](http://creativecommons.org/licenses/by-nc-sa/4.0/)*-Lizenz.

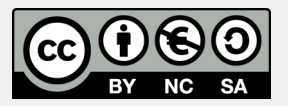

Zudem verzichten die Autoren auf sämtliche Urheberrechtsansprüche für die in diesem Werk enthaltenen Quelltexte.

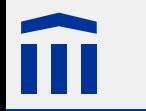

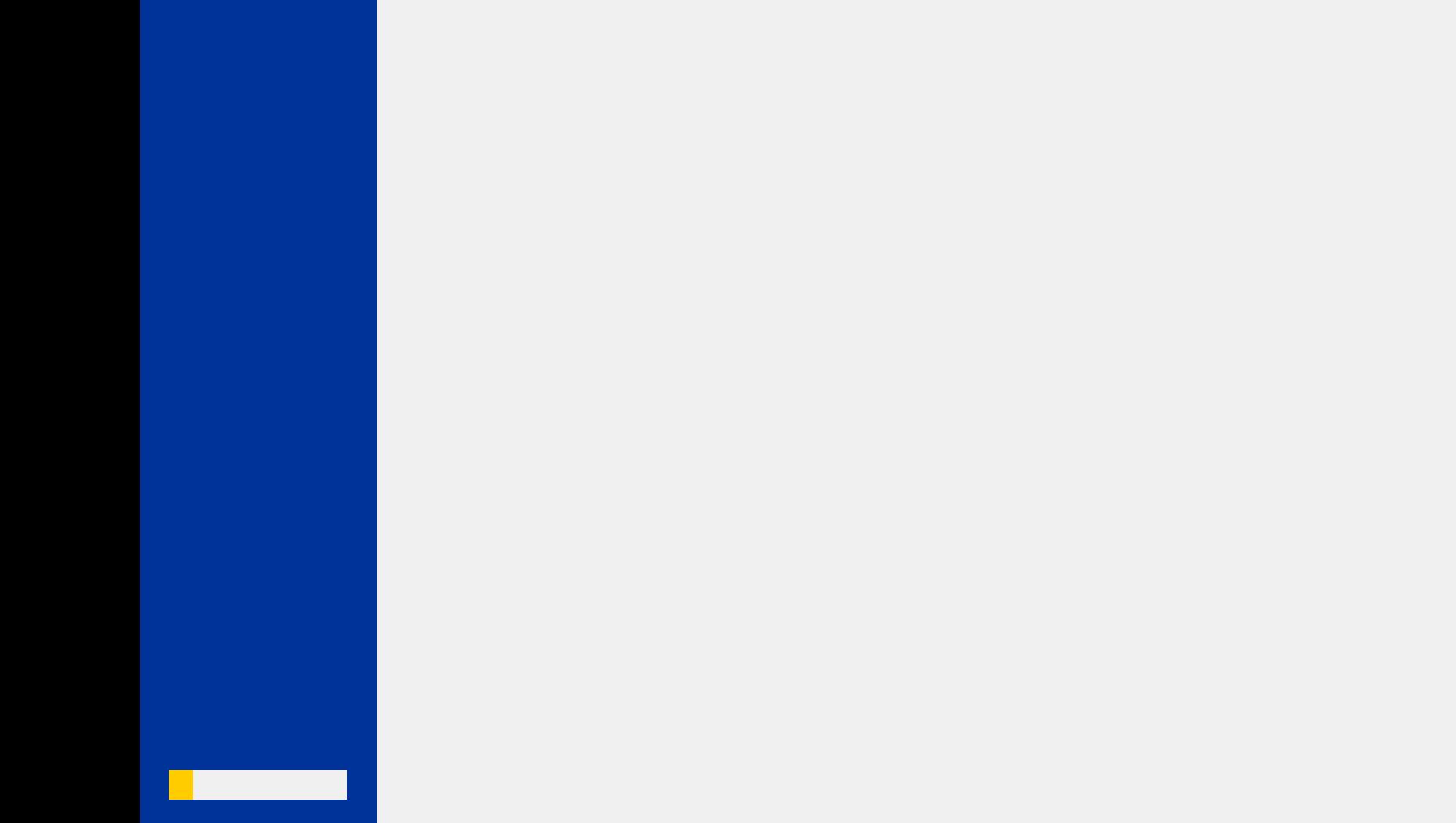

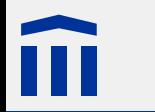

### **Stellenwertsysteme**

In einem **Stellenwertsystem** bestimmt die Position (Stelle) eines Symbols dessen Wert:

**Beispiel**: 10:53:28 Uhr

**Bedeutung**: Stunden, Minuten, Sekunden

**Umrechnung**:  $10 \cdot 60^2 + 53 \cdot 60 + 28$  Sekunden nach Mitternacht

#### **Vorgehen**:

Jede Zahl wird mit einer Potenz der Basis multipliziert.

Die Potenz ergibt sich aus der Position der Zahl.

Genau so verhält es sich mit unserem Zahlensystem, dem Dezimalsystem:

 $927 = 9 \cdot 10^2 + 2 \cdot 10^1 + 7 \cdot 10^0$ 

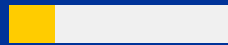

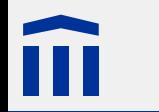

### Das Binärsystem

Da ein Bit nur 2 Werte annehmen kann, wird in der Informatik oft das **Binärsystem** (auch Dualsystem genannt) eingesetzt.

**Beispiel**: 1101

**Basis**: 2

**Umrechnung ins Dezimalsystem**:  $1 \cdot 2^3 + 1 \cdot 2^2 + 0 \cdot 2^1 + 1 \cdot 2^0 = 13$ 

Damit binäre Zahlen nicht mit Dezimalzahlen verwechselt werden, wird den Binärzahlen ein kleines, tiefstehendes **b** angehängt.

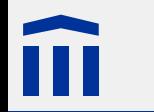

Schreiben Sie die Binärdarstellung der folgenden Zahlen auf:

1  $1 = 1_h$  3 =  $11_h$  7 =  $111_h$ 

14=  $1110_h$  15=  $1111_h$  16=  $10000_h$ 

32=  $100000<sub>b</sub>$  64=  $1000000<sub>b</sub>$  128=  $10000000<sub>b</sub>$ 

Schreiben Sie die Dezimaldarstellung der folgenden Zahlen in Binärdarstellung auf:

$$
1b = 1 \t 10b = 2 \t 100b = 4
$$

1000 $1_h = 9$  1000 $1_h = 17$  10000 $1_h = 33$ 

101010<sub>h</sub> = 42 101011<sub>h</sub> = 43 101100<sub>h</sub> = 44

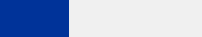

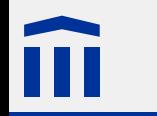

## Arduino: Typen für ganze Zahlen

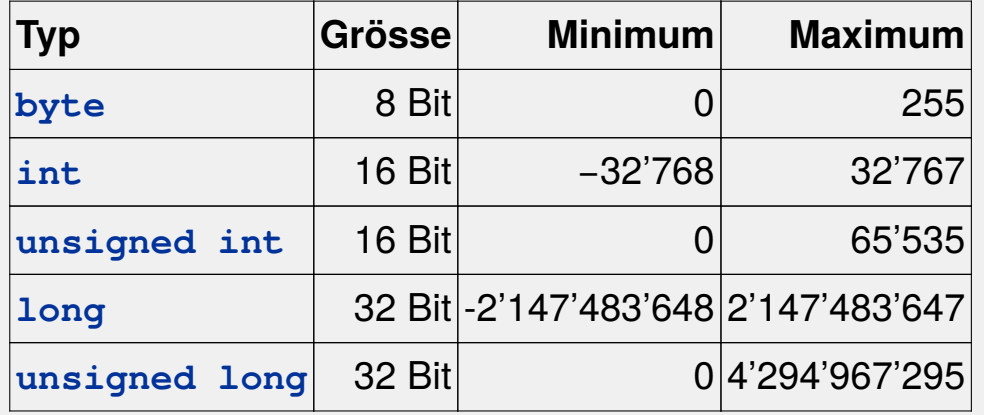

**Achtung:** Diese Typen und Grössenangaben sind nur für die Arduino-Umgebung gültig. Die vorhandenen Typen und deren Grössen hängen in C/C++ vom Compiler und dem Prozessor ab.

#### Bitweises UND

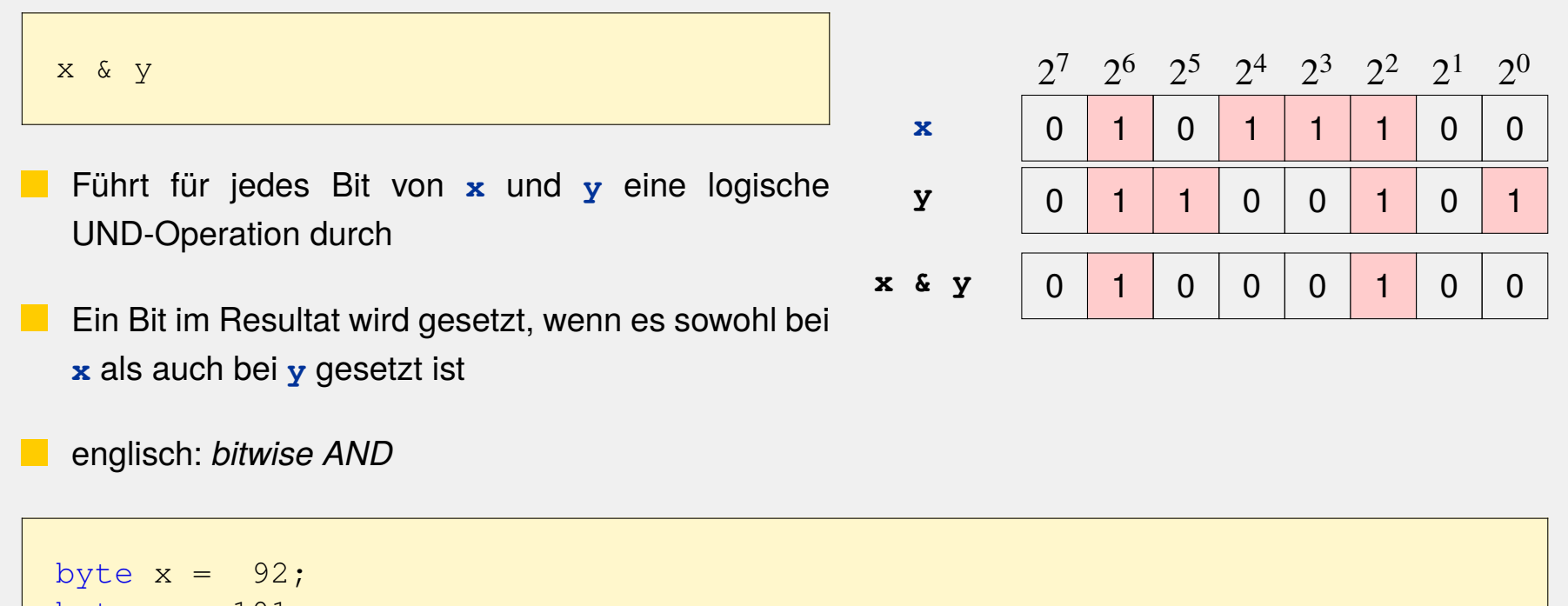

byte  $y = 101$ ; byte  $z = x \& y; // z == 68$ 

#### Bitweises ODER

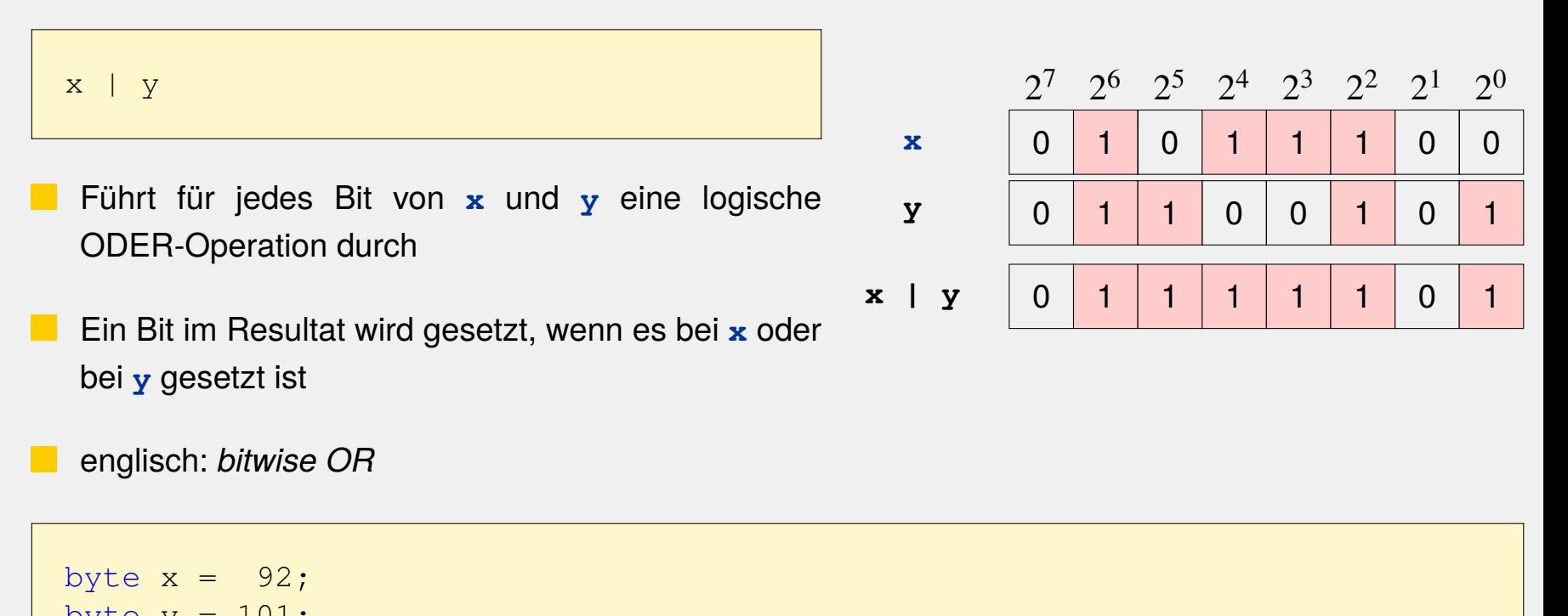

$$
byte y - tot;
$$
  
byte z = x | y; // z == 125

#### Bitweises NICHT

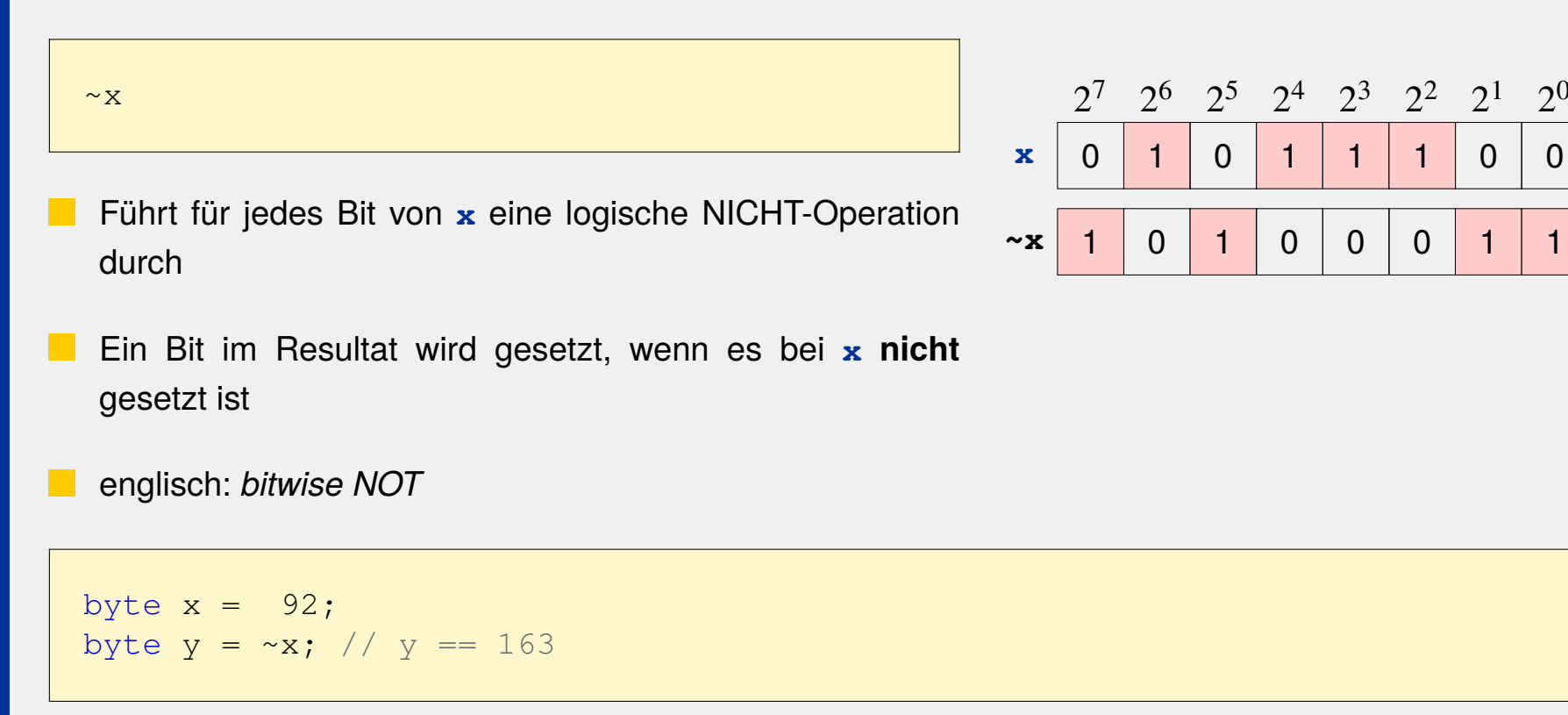

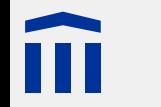

#### Bitweises exklusives ODER

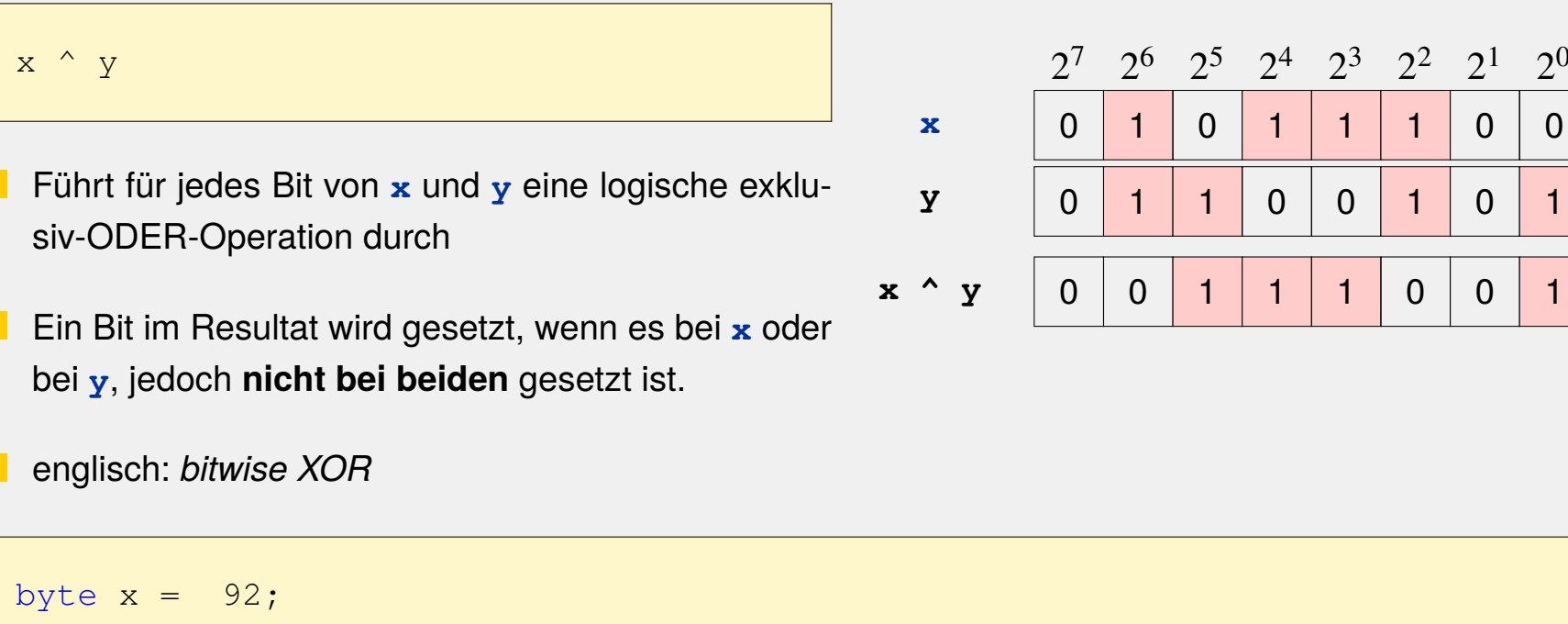

byte  $y = 101$ ; byte  $z = x^{\wedge} y$ ; //  $z = 57$ 

#### Bitweises Schieben nach links

 $x \leq a$ Schiebt jedes Bit von **x** um **a** Stellen nach **links** Rechts wird mit ungesetzten Bits (0) aufgefüllt Identisch zur Multiplikation mit  $2^a$ , falls die obersten  $a$  Bits nicht gesetzt sind

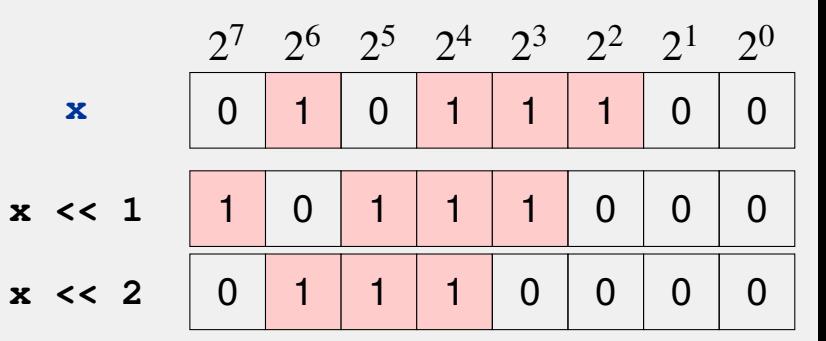

englisch: *bitwise shift left*

byte  $x = 92;$ byte  $y = x \ll 1$ ; //  $y = 184$ byte  $z = x \ll 2$ ; //  $z = 112$ 

#### Bitweises Schieben nach rechts

**x x >> 1 x >> 2**  $x \gg a$ Schiebt jedes Bit von **x** um **a** Stellen nach **rechts** Links wird mit ungesetzten Bits (0) aufgefüllt Identisch zur Division durch  $2^a$ englisch: *bitwise shift right*

byte  $x = 92$ ; byte  $y = x \gg 1$ ; //  $y = 46$ byte  $z = x \gg 2$ ; //  $z = 23$ 

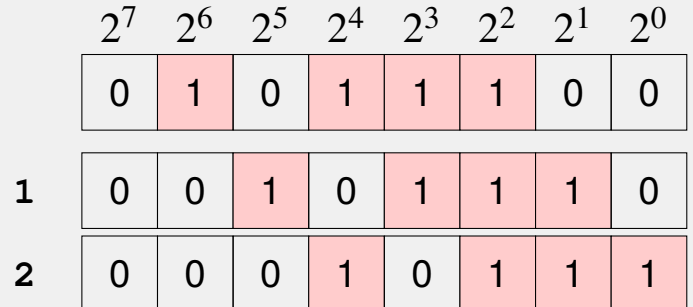

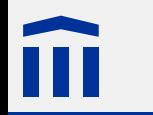

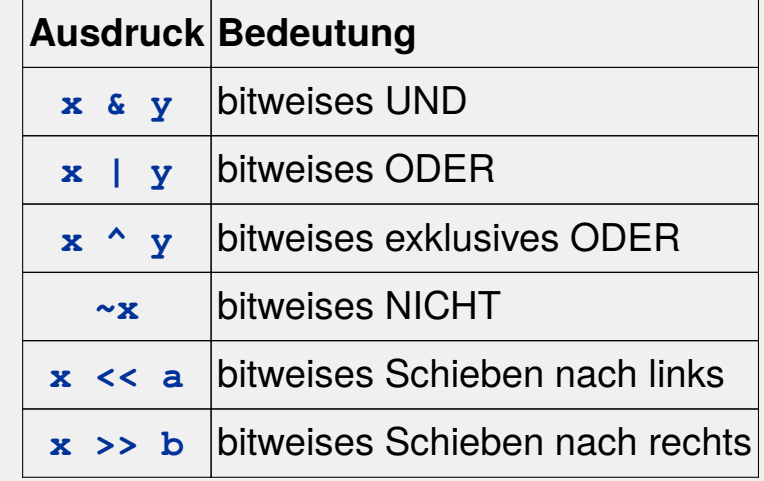

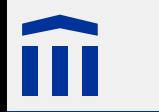

### Bit überprüfen

Durch eine Kombination von bitweisen Operationen kann überprüft werden, ob bei einer ganzzahligen Variable ein bestimmtes Bit gesetzt ist:

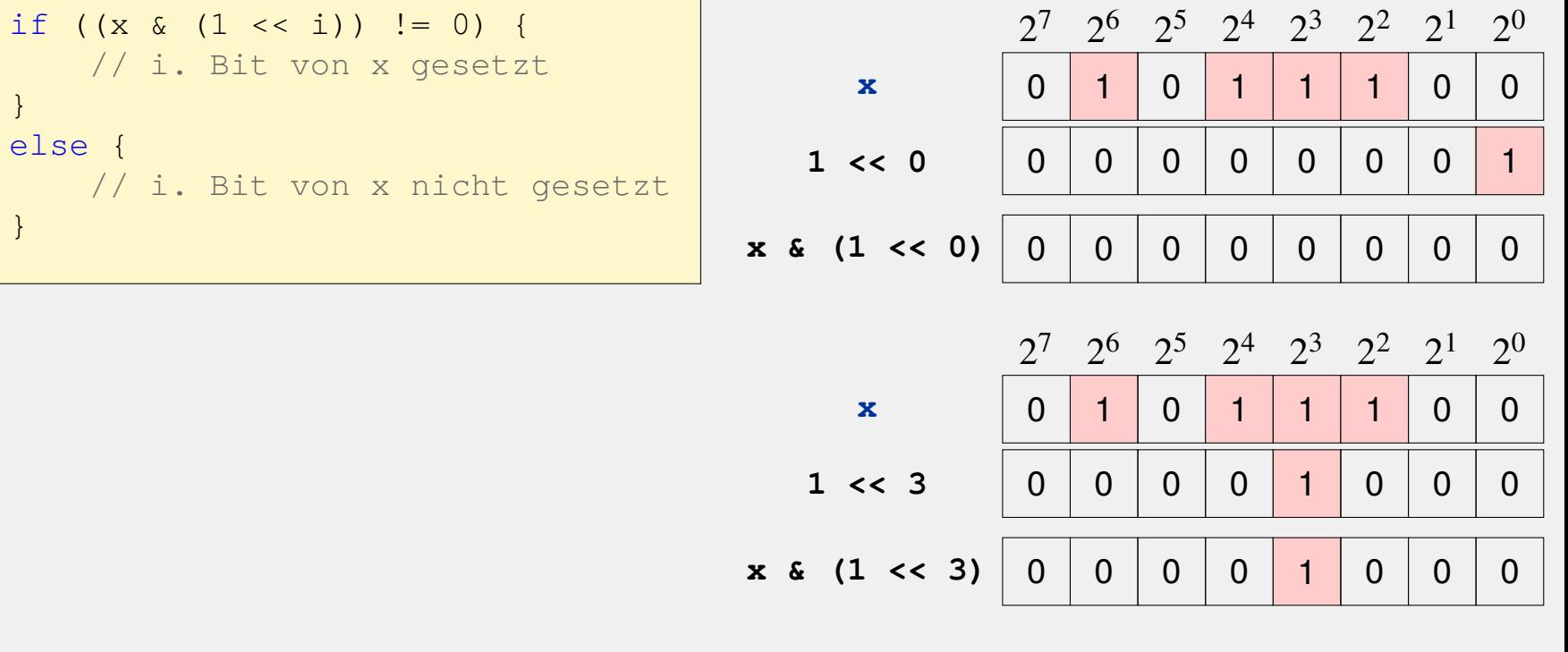

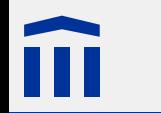

### Aufgabe 5: Bitmuster darstellen

a. Erstellen Sie basierend auf dem Lauflicht eine Schaltung und ein Programm, welches das Bitmuster einer **byte**-Variable mit acht Leuchtdioden darstellt.

b. Lassen Sie die Variable von 0 bis 255 zählen.

Beispielsweise sollte der Wert 210 folgendes LED-Muster ergeben:

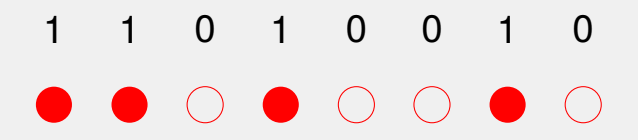